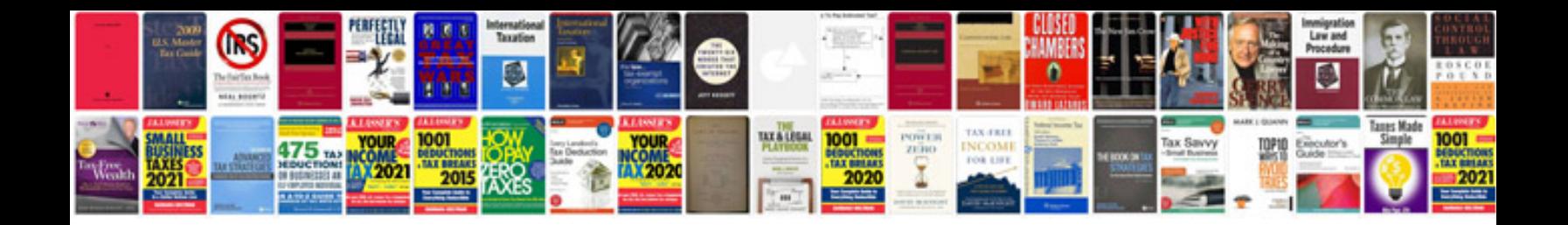

**Canon 40d manual**

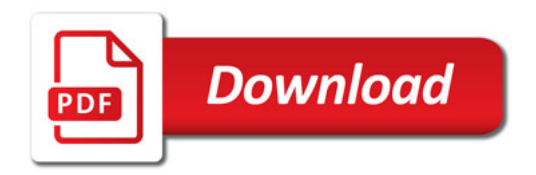

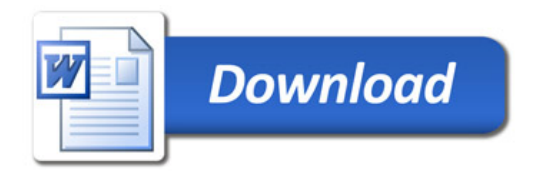